## **3420 ECDL/ICDL Basis mit PC-Grundlagen, Internet, MS-Outlook, MS-Word, MS-Excel**

## **Nach dem Kurs "ECDL/ICDL Basis mit PC-Grundlagen, Internet, Outlook, Word und Excel" können Sie gut mit diesen Programmen umgehen und Ihr MS-Windows System einrichten.**

Wenn Sie zusätzlich die Prüfungen für die ECDL Module "Computer Grundlagen", "Online Grundlagen", "Textverarbeitung" oder "Tabellenkalkulation" ablegen möchten, sind Sie auch darauf gut vorbereitet.

### **Die Zielgruppe:**

Absolventen des Kurses "PC-Einsteiger:in" (3410) oder Personen mit vergleichbaren Kenntnissen.

### **Die Voraussetzungen:**

Zusätzlich zum Kursbesuch ist eine Möglichkeit für das Üben auf einem eigenen PC notwendig.

Das Sprachniveau Deutsch B1 ist erforderlich.

### **Die Trainingsziele:**

- Sie verstehen Aufbau und Funktionsweise eines PCs und können Windowsfunktionen anwenden. Qualifikation zum ECDL-Modul "Computer-Grundlagen"
- Sie beherrschen die zielgerichtete Informationssuche im Internet und die Verwaltung Ihrer Emails und Termine mit Outlook. Qualifikation zum ECDL-Modul "Online-Grundlagen"
- Sie sind in der Lage, anspruchsvolle Textdokumente mit Word druckfertig zu erstellen. Qualifikation zum ECDL-Modul "Textverarbeitung"
- Sie können Berechnungen, Kalkulationen und Auswertungen mit Excel durchführen und grafisch eindrucksvoll darstellen. Qualifikation zum ECDL-Modul "Tabellenkalkulation"
- Eine Detailbeschreibung der Inhalte finden Sie im Lernzielkatalog mit folgendem Link [ECDL Base \(Lernzielkatalog\)](https://www.ecdl.at/sites/default/files/downloads/ICDL-Schule_Lernzielkatalog_V202203.pdf) oder unter der Internetadresse [www.ecdl.at](https://www.ecdl.at/)

### **Die Prüfung:**

Der ECDL Base wird auf dem computerunterstützten Testsystem "Sophia" abgelegt und beinhaltet vier Module. Die Prüfungsdauer ist pro Modul mit 45 Minuten limitiert. Mindestens 75 % der Fragen müssen richtig beantwortet werden, um positiv zu sein. Das Ergebnis wird sofort nach Beendigung des jeweiligen Moduls automatisch ausgewertet und angezeigt.

Die Absolvierung der Tests ist freiwillig und findet nicht im Rahmen des Kurses statt. Sie können den optimalen Zeitpunkt für jedes Modul selbst wählen und melden sich dazu im WIFI rechtzeitig an.

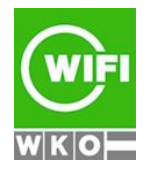

## **3420 ECDL/ICDL Basis mit PC-Grundlagen, Internet, MS-Outlook, MS-Word, MS-Excel**

Kursnummer: [3980 ECDL und OCG Prüfungen](https://www.wifi-ooe.at/kurs/3980)

Bei Ablegung der Prüfungen wird die ECDL ID (€ 45) und die Prüfungsgebühr (€ 35,- pro Prüfung) zusätzlich verrechnet.

## **Ihr Qualifikationsnachweis:**

Sobald Sie alle vier Prüfungsmodule positiv abgelegt haben, erwerben Sie den Europäischen Computer-Führerschein "ECDL Base". Das Zertifikat "ECDL Base" wird für Sie von der österreichischen Computergesellschaft OCG ausgestellt.

## **Weiterführende Trainings:**

- [3484 PowerPoint Grundlagen](https://www.wifi-ooe.at/kurs/3484)
- $\blacksquare$  [3451 Word](https://www.wifi-ooe.at/kurs/3451)  Aufbau
- $\blacksquare$  [3456 Excel](https://www.wifi-ooe.at/kurs/3456)  Aufbau 1
- [3473 Access -](https://www.wifi-ooe.at/kurs/3473) Grundlagen
- [3980 ECDL und OCG Prüfungen](https://www.wifi-ooe.at/kurs/3980)

### **Hinweise:**

Die Besucher des Kurses "PC-Einsteiger" (3410) erhalten eine Gutschrift von 330.- Euro, die sie für diesen Kurs einlösen können. Durch den Besuch des Kurses "PC-Einsteiger" entstehen also keine Zusatzkosten.

Die ECDL/ICDL Standard Komplettausbildung wird mit **Microsoft Windows 11 und Office 2021** durchgeführt.

## **Der Kurs kann auch als Live-Online-Kurs gebucht werden. Sie sehen in der Terminbeschreibung, wie Ihr Kurs durchgeführt wird.**

### **Live-Online-Kurs**

Lernen wie im Seminarraum – nur ohne Anreise und bequem von Zuhause oder von Ihrem Arbeitsplatz aus. Ein fixer Stundenplan gibt die Termine vor, Ihr Trainer unterrichtet Sie und Ihre Kollegen zu festgelegten Zeiten mit dem Videokonferenztool "Zoom". Wo immer Sie sich gerade aufhalten, über das Internet sind Sie live dabei, arbeiten aktiv mit und können sich jederzeit an der Kommunikation im virtuellen Lernraum beteiligen.

- Sie benötigen ein mit dem Internet verbundenes Endgerät, d. h. einen PC, ein Notebook, ein Tablet oder Smartphone sowie Lautsprecher oder Kopfhörer, optimalerweise verwenden Sie jedoch ein Headset, um eine bessere Tonqualität zu erhalten und eine Webcam (extern oder im Gerät integriert), um sich via Video auszutauschen.
- Sie erhalten vor Ihrem Kurstermin Ihren Zugangs-Link zur Zoom-Videokonferenz. Um Ihre Teilnahme eindeutig zuordnen zu können, melden Sie sich bitte mit Ihrem Vor- UND Nachnamen an.

### **Die Voraussetzungen:**

Damit Sie optimal am Live Online-Training teilnehmen können, empfehlen wir Ihnen folgende technische Voraussetzung:

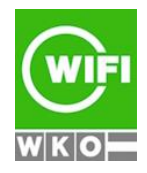

**Kursbuchung und weitere Details unter 3420 im WIFI-Kundenportal:** [www.wifi.at/ooe](http://www.wifi.at/ooe)

# **3420 ECDL/ICDL Basis mit PC-Grundlagen, Internet, MS-Outlook, MS-Word, MS-Excel**

- Windows 10 oder Windows 11 Computer mit Internetanbindung
- Lautsprecher und Mikrofon oder idealerweise Headset
- Webcam (extern oder im Gerät integriert)
- Zum Bearbeiten der Übungsbeispiele benötigen Sie ein aktuelles Office 2021 oder Office 365

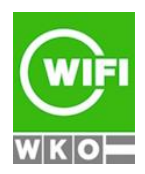